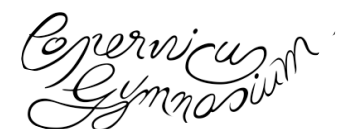

## **1. Anmeldung**

**1.1 App**

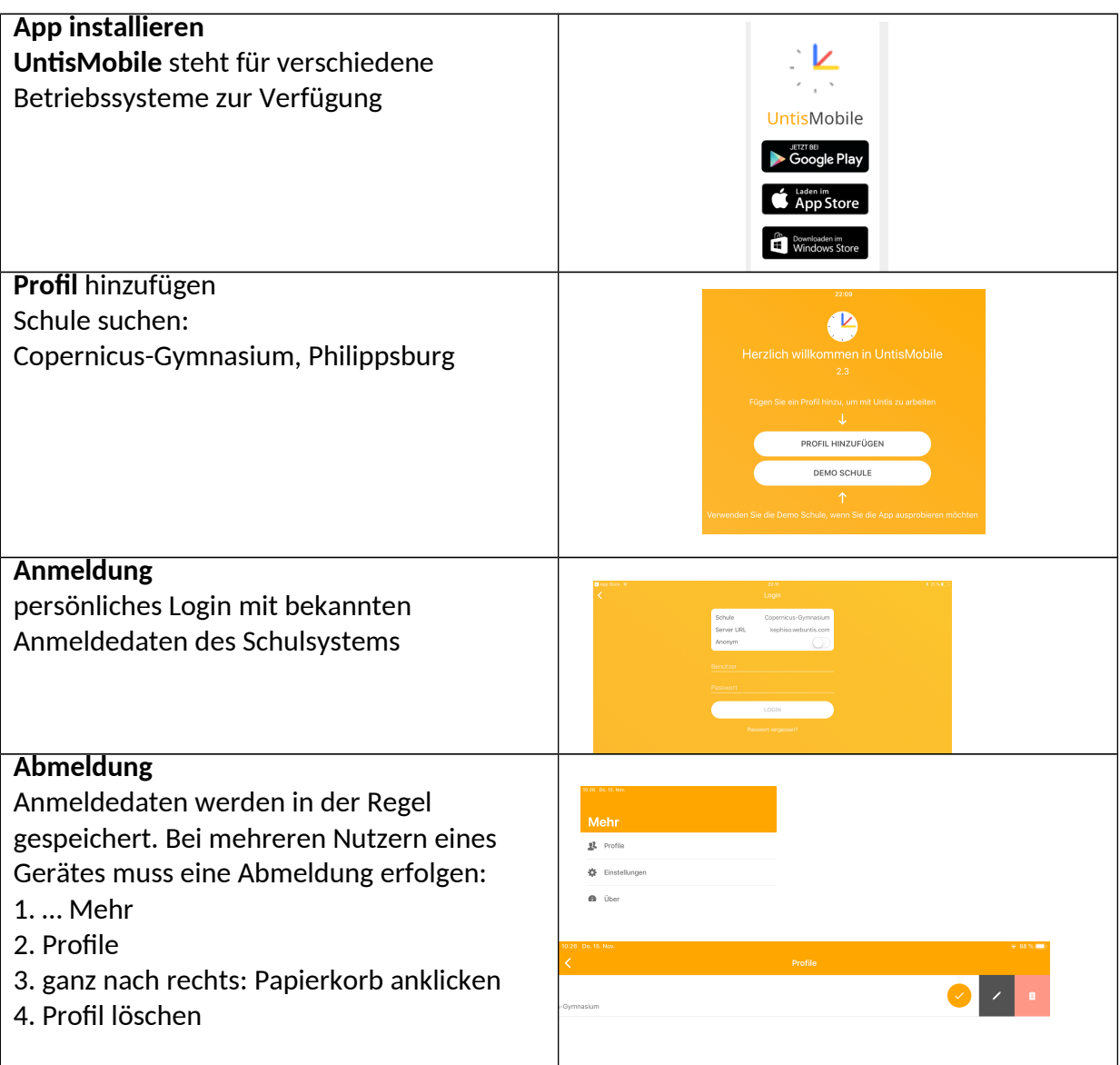

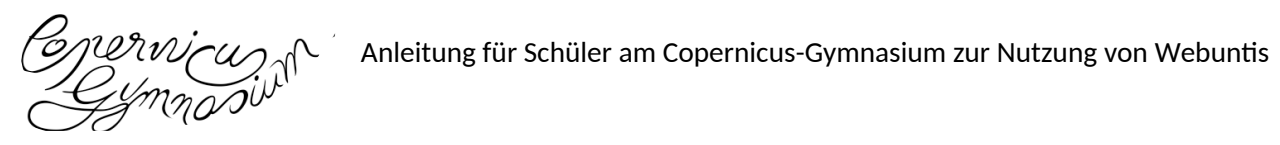

## **1.2 Internet-Browser**

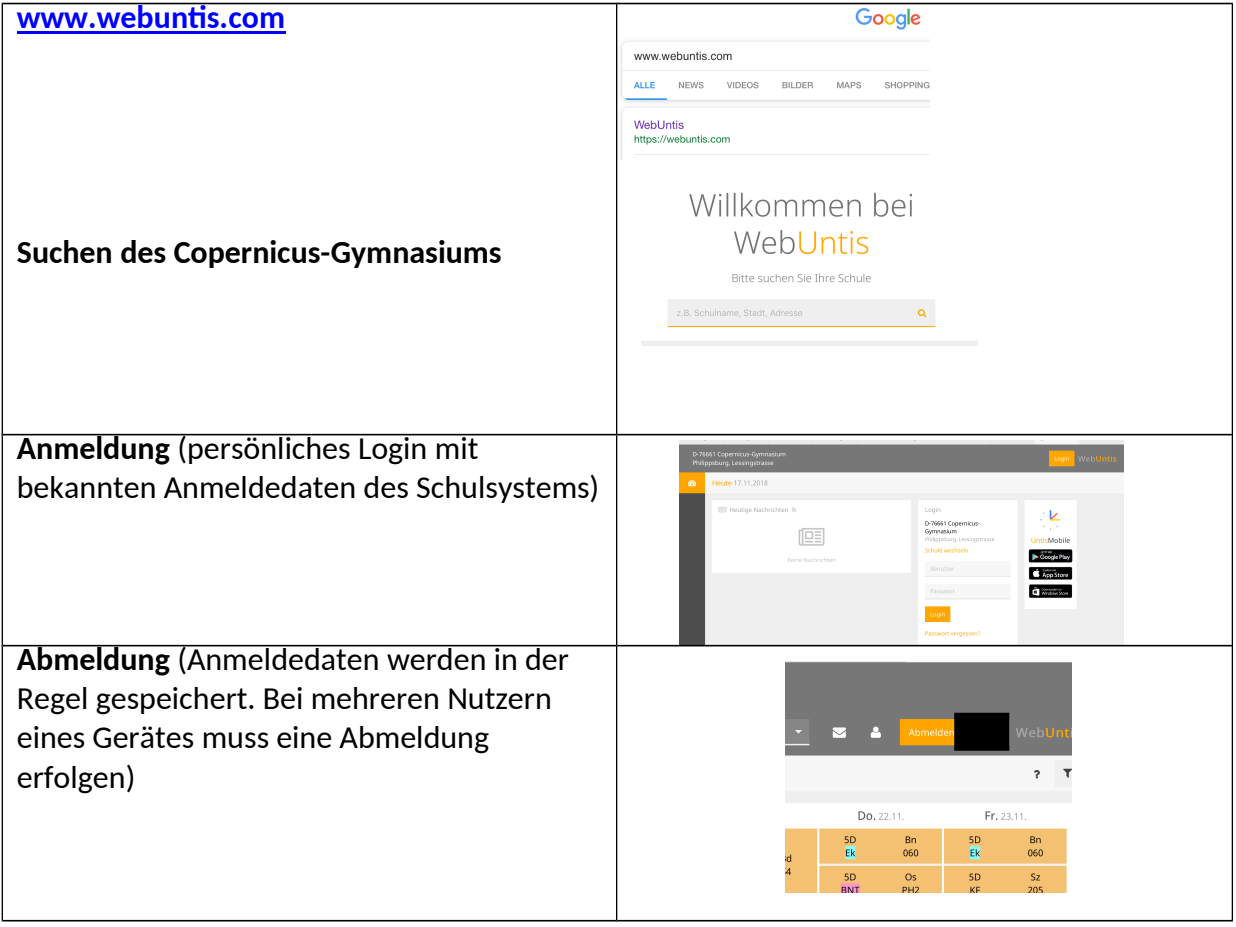